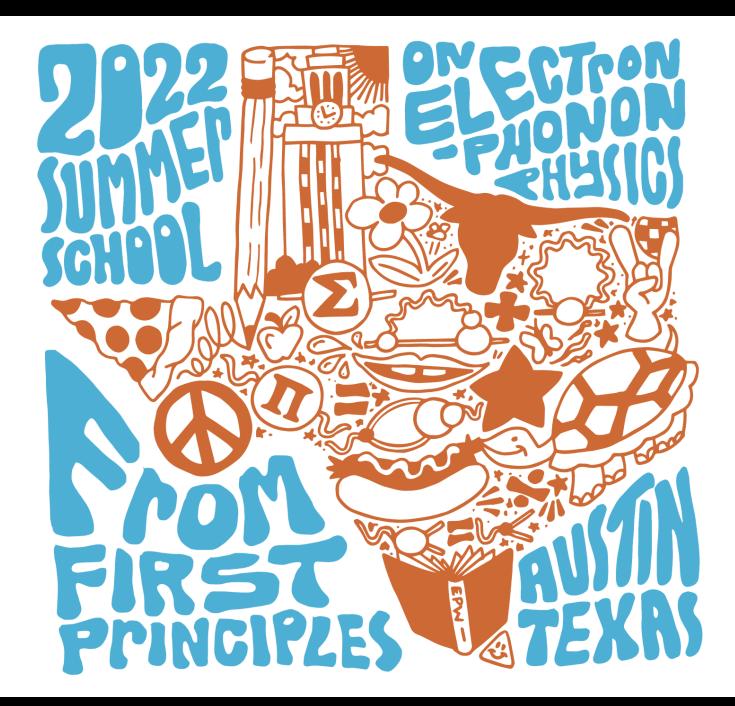

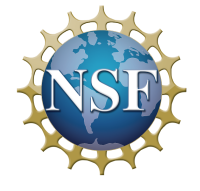

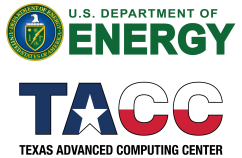

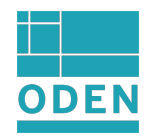

Intro to Hands-On Tutorial Wed.6

# The superconducting module of EPW

#### Roxana Margine

Department of Physics, Applied Physics, and Astronomy Binghamton University - State University of New York

## Lecture Summary

- Input variables
- Output files
- Structure of the code
- Additional notes

mass renormalization  
function 
$$
Z(i\omega_j) = 1 + \frac{\pi T}{\omega_j} \sum_{j'} \frac{\omega_{j'}}{\sqrt{\omega_{j'}^2 + \Delta(i\omega_j)}} \lambda(\omega_j - \omega_{j'})
$$

eliashberg = .true.  $liso = .true.$ limag = .true.

superconducting gap function

$$
Z(i\omega_j)\Delta(i\omega_j) = \pi T \sum_{j'} \frac{\Delta(i\omega_{j'})}{\sqrt{\omega_{j'}^2 + \Delta^2(i\omega_{j'})}} \left[\lambda(\omega_j - \omega_{j'}) - \mu_c^*\right]
$$

mass renormalization  
function 
$$
Z(i\omega_j) = 1 + \frac{\pi T}{\omega_j} \sum_{j'} \frac{\omega_{j'}}{\sqrt{\omega_{j'}^2 + \Delta(i\omega_j)}} \lambda(\omega_j - \omega_{j'})
$$

eliashberg = .true.  $liso = .true.$ limag = .true.

]

superconducting

\n
$$
Z(i\omega_j) \Delta(i\omega_j) = \pi T \sum_{j'} \frac{\Delta(i\omega_{j'})}{\sqrt{\omega_{j'}^2 + \Delta^2(i\omega_{j'})}} \left[ \lambda(\omega_j - \omega_{j'}) - \mu_c^* \right]
$$
\n

isotropic e-ph coupling strength

$$
\lambda(\omega_j) = \frac{1}{N_{\rm F}} \sum_{nm\nu} \int \frac{d\mathbf{k}}{\Omega_{\rm BZ}} \int \frac{d\mathbf{q}}{\Omega_{\rm BZ}} \frac{2\omega_{\mathbf{q}\nu}}{\omega_j^2 + \omega_{\mathbf{q}\nu}^2} |g_{mn\nu}(\mathbf{k}, \mathbf{q})|^2 \delta(\epsilon_{n\mathbf{k}} - \epsilon_{\rm F}) \delta(\epsilon_{m\mathbf{k}+\mathbf{q}} - \epsilon_{\rm F})
$$

mass renormalization  
function 
$$
Z(i\omega_j) = 1 + \frac{\pi T}{\omega_j} \sum_{j'} \frac{\omega_{j'}}{\sqrt{\omega_{j'}^2 + \Delta(i\omega_j)}} \lambda(\omega_j - \omega_{j'})
$$

eliashberg = .true. liso = .true. limag = .true.

superconducting  
gap function 
$$
Z(i\omega_j)\Delta(i\omega_j) = \pi T \sum_{j'} \frac{\Delta(i\omega_{j'})}{\sqrt{\omega_{j'}^2 + \Delta^2(i\omega_{j'})}} \left[\lambda(\omega_j - \omega_{j'})\right] - \mu_c^*.
$$

isotropic e-ph  
coupling strength 
$$
\lambda(\omega_j) = \frac{1}{N_j}
$$

$$
\overline{\lambda(\omega_j)} = \frac{1}{N_{\rm F}} \sum_{nm\nu} \int \frac{d{\bf k}}{\Omega_{\rm BZ}} \int \frac{d{\bf q}}{\Omega_{\rm BZ}} \frac{2\omega_{\bf q\nu}}{\omega_j^2 + \omega_{\bf q\nu}^2} \left[ g_{mn\nu}({\bf k},{\bf q}) \right]^2 \delta(\epsilon_{n{\bf k}} - \epsilon_{\rm F}) \delta(\epsilon_{m{\bf k}+{\bf q}} - \epsilon_{\rm F})
$$

 $|g_{mn\nu}(\mathbf{k},\mathbf{q})|^2$   $\rightarrow$  write e-ph matrix elements to file: ephwrite = .true.

mass renormalization  
function 
$$
Z(i\omega_j) = 1 + \frac{\pi T}{\omega_j} \sum_{j'} \frac{\omega_{j'}}{\sqrt{\omega_{j'}^2 + \Delta(i\omega_j)}} \lambda(\omega_j - \omega_{j'})
$$

eliashberg = .true. liso = .true. limag = .true.

]

$$
\begin{array}{ll}\text{superconducting} & Z(i\omega_j)\Delta(i\omega_j) = \pi T \sum_{i,j} \end{array}
$$

$$
(\omega_j)\Delta(i\omega_j) = \pi T \sum_{j'} \frac{\Delta(i\omega_{j'})}{\sqrt{\omega_{j'}^2 + \Delta^2(i\omega_{j'})}} \left[ \overline{\lambda(\omega_j - \omega_{j'})} - \mu_c^* \right]
$$

isotropic e-ph<br>coupling strength  $\left(\lambda(\omega_j)\right) = \frac{1}{N_1}$ 

$$
\overline{\Lambda(\omega_j)} = \frac{1}{N_{\rm F}} \sum_{nm\nu} \frac{\int d{\bf k}}{\Omega_{\rm BZ}} \int \frac{d{\bf q}}{\Omega_{\rm BZ}} \frac{2\omega_{\bf q\nu}}{\omega_j^2 + \omega_{\bf q\nu}^2} \frac{|g_{mn\nu}({\bf k},{\bf q})|^2}{\delta(\epsilon_{n{\bf k}}-\epsilon_{\rm F})\delta(\epsilon_{m{\bf k}+{\bf q}}-\epsilon_{\rm F})}
$$

 $|g_{mn\nu}(\mathbf{k},\mathbf{q})|^2$   $\rightarrow$  write e-ph matrix elements to file: ephwrite = .true.  $\left|\frac{\int d\mathbf{k}}{\Omega_{\rm BZ}}\right|$   $\rightarrow$  use crystal symmetry on fine  $\mathbf{k}$  grid: mp\_mesh\_k = .true.

mass renormalization  
function 
$$
Z(i\omega_j) = 1 + \frac{\pi T}{\omega_j} \sum_{j'} \frac{\omega_{j'}}{\sqrt{\omega_{j'}^2 + \Delta(i\omega_j)}} \lambda(\omega_j - \omega_{j'})
$$

eliashberg = .true. liso = .true. limag = .true.

superconducting  $Z$ gap function  $Z$ 

$$
(\mathrm{i}\omega_j)\Delta(\mathrm{i}\omega_j) = \pi T \sum_{j'} \frac{\Delta(\mathrm{i}\omega_{j'})}{\sqrt{\omega_{j'}^2 + \Delta^2(\mathrm{i}\omega_{j'})}} \left[\frac{\Delta(\omega_j - \omega_{j'})}{\omega_j}\right] - \mu_c^*.
$$

isotropic e-ph coupling strength

N<sup>F</sup> X nmν Z dk <sup>Ω</sup>BZ <sup>Z</sup> dq ΩBZ 2ωq<sup>ν</sup> ω 2 <sup>j</sup> + ω<sup>2</sup> qν |gmnν(k, q)| 2 δ(nk−F)δ(mk+q−F)

 $|g_{mn\nu}(\mathbf{k},\mathbf{q})|^2$   $\rightarrow$  write e-ph matrix elements to file: ephwrite = .true.  $\left|\frac{\int d\mathbf{k}}{\Omega_{\rm BZ}}\right|$   $\rightarrow$  use crystal symmetry on fine  $\mathbf{k}$  grid: mp\_mesh\_k = .true.  $\int\!\frac{d{\bf k}}{\Omega_{\rm BZ}}\!\!\left|\int\!\frac{d{\bf q}}{\Omega_{\rm BZ}}\right|\to{\rm {consider}}~{\bf k}$  and  ${\bf k+q}$  states within an energy window around  $\epsilon_F$ : <code>fsthick = 0.4 eV</code>

mass renormalization  
function 
$$
Z(i\omega_j) = 1 + \frac{\pi T}{\omega_j} \sum_{j'} \frac{\omega_{j'}}{\sqrt{\omega_{j'}^2 + \Delta(i\omega_j)}} \lambda(\omega_j - \omega_{j'})
$$

eliashberg = .true. liso = .true. limag = .true.

superconducting  $z$ gap function  $\overline{z}$ 

$$
(\mathrm{i}\omega_j)\Delta(\mathrm{i}\omega_j) = \pi T \sum_{j'} \frac{\Delta(\mathrm{i}\omega_{j'})}{\sqrt{\omega_{j'}^2 + \Delta^2(\mathrm{i}\omega_{j'})}} \left[\frac{\Delta(\omega_j - \omega_{j'})}{\omega_j}\right] - \mu_c^*.
$$

isotropic e-ph coupling strength

$$
\overline{\lambda(\omega_j)}\!\!=\frac{1}{N_{\rm F}}\sum_{nm\nu}\!\!\int\!\!\!\frac{d{\bf k}}{\Omega_{\rm BZ}}\!\!\!\int\!\!\frac{d{\bf q}}{\Omega_{\rm BZ}}\!\!\!\!\frac{2\omega_{{\bf q}\nu}}{\omega_j^2+\omega_{{\bf q}\nu}^2}\!\!\!\left[g_{mn\nu}({\bf k},{\bf q})\right]^2\!\!\!\!\frac{\delta(\epsilon_{n{\bf k}}\!-\!\epsilon_{\rm F})\delta(\epsilon_{m{\bf k}+{\bf q}}\!-\!\epsilon_{\rm F})}{2}
$$

 $|g_{mn\nu}(\mathbf{k},\mathbf{q})|^2$   $\rightarrow$  write e-ph matrix elements to file: ephwrite = .true.  $\left|\frac{\int d\mathbf{k}}{\Omega_{\rm BZ}}\right|$   $\rightarrow$  use crystal symmetry on fine  $\mathbf{k}$  grid: mp\_mesh\_k = .true.  $\int\!\frac{d{\bf k}}{\Omega_{\rm BZ}}\!\!\left|\int\!\frac{d{\bf q}}{\Omega_{\rm BZ}}\right|\to{\rm {consider}}~{\bf k}$  and  ${\bf k+q}$  states within an energy window around  $\epsilon_F$ : <code>fsthick = 0.4 eV</code>  $\widehat{(\epsilon_{n\mathbf{k}}-\epsilon_{\mathbf{F}})}$  → use Gaussian smearing of width: degaussw = 0.1

mass renormalization  
function 
$$
Z(i\omega_j) = 1 + \frac{\pi T}{\omega_j} \sum_{j'} \frac{\omega_{j'}}{\sqrt{\omega_{j'}^2 + \Delta(i\omega_j)}} \lambda(\omega_j - \omega_{j'})
$$

eliashberg = .true.  $liso = .true.$ limag = .true.

superconducting

\n
$$
Z(i\omega_j) \Delta(i\omega_j) = \pi T \sum_{j'} \frac{\Delta(i\omega_{j'})}{\sqrt{\omega_{j'}^2 + \Delta^2(i\omega_{j'})}} \left[ \lambda(\omega_j - \omega_{j'}) - \mu_c^* \right]
$$
\n

isotropic e-ph coupling strength

$$
\lambda(\omega_j) = \frac{1}{N_{\rm F}} \sum_{nm\nu} \! \int\!\! \frac{d{\bf k}}{\Omega_{\rm BZ}}\! \int\!\! \frac{d{\bf q}}{\Omega_{\rm BZ}} \frac{2\omega_{{\bf q}\nu}}{\omega_j^2 + \omega_{{\bf q}\nu}^2} |g_{mn\nu}({\bf k},{\bf q})|^2 \delta(\epsilon_{n{\bf k}}-\!\epsilon_{\rm F}) \delta(\epsilon_{m{\bf k}+{\bf q}}-\!\epsilon_{\rm F})
$$

mass renormalization  
function 
$$
Z(i\omega_j) = 1 + \frac{\pi T}{\omega_j} \sum_{j'} \frac{\omega_{j'}}{\sqrt{\omega_{j'}^2 + \Delta(i\omega_j)}} \lambda(\omega_j - \omega_{j'})
$$

eliashberg = .true. liso = .true. limag = .true.

]

superconducting  
gap function 
$$
Z(i\omega_j)\Delta(i\omega_j) = \pi T \sum_{j'} \frac{\Delta(i\omega_{j'})}{\sqrt{\omega_{j'}^2 + \Delta^2(i\omega_{j'})}} [\lambda(\omega_j - \omega_{j'}) - \mu_c^*]
$$

isotropic e-ph  
coupling strength 
$$
\lambda(\omega_j) = \frac{1}{N_j}
$$

$$
\lambda(\omega_j) = \frac{1}{N_{\rm F}}\sum_{nm\nu}\int\!\!\frac{d{\bf k}}{\Omega_{\rm BZ}}\!\int\!\!\frac{d{\bf q}}{\Omega_{\rm BZ}}\frac{2\omega_{{\bf q}\nu}}{\omega_j^2+\omega_{{\bf q}\nu}^2}|g_{mn\nu}({\bf k},{\bf q})|^2\delta(\epsilon_{n{\bf k}}-\epsilon_{\rm F})\delta(\epsilon_{m{\bf k}+{\bf q}}-\epsilon_{\rm F})
$$

 $\mu$ ∗  $\rightarrow$  Coulomb parameter: muc = 0.1

mass renormalization  
function 
$$
Z(i\omega_j) = 1 + \frac{\pi T}{\omega_j} \sum_{j'} \frac{\omega_{j'}}{\sqrt{\omega_{j'}^2 + \Delta(i\omega_j)}} \lambda(\omega_j - \omega_{j'})
$$

eliashberg = .true.  $liso = .true.$ limag = .true.

 $\binom{*}{c}$ 

superconducting  $z$ <sub>gap</sub> function  $z(x)$ 

$$
(i\omega_j)\Delta(i\omega_j) = \pi T \left[\sum_{j'}\frac{\Delta(i\omega_{j'})}{\sqrt{\omega_{j'}^2 + \Delta^2(i\omega_{j'})}}\left[\lambda(\omega_j - \omega_{j'}) - \mu\right]\right]
$$

isotropic e-ph coupling strength

$$
\lambda(\omega_j) = \frac{1}{N_{\rm F}} \sum_{nm\nu} \int \frac{d\mathbf{k}}{\Omega_{\rm BZ}} \int \frac{d\mathbf{q}}{\Omega_{\rm BZ}} \frac{2\omega_{\mathbf{q}\nu}}{\omega_j^2 + \omega_{\mathbf{q}\nu}^2} |g_{mn\nu}(\mathbf{k}, \mathbf{q})|^2 \delta(\epsilon_{n\mathbf{k}} - \epsilon_{\rm F}) \delta(\epsilon_{m\mathbf{k} + \mathbf{q}} - \epsilon_{\rm F})
$$

 $\mu$ ∗  $\rightarrow$  Coulomb parameter: muc = 0.1  $\sum$ j  $\rightarrow$  upper limit over Matsubara frequency summation:  $\text{wscut} = 0.1$ 

mass renormalization  
function 
$$
Z(i\omega_j) = 1 + \frac{\pi T}{\omega_j} \sum_{j'} \frac{\omega_{j'}}{\sqrt{\omega_{j'}^2 + \Delta(i\omega_j)}} \lambda(\omega_j - \omega_{j'})
$$

eliashberg = .true. liso = .true. limag = .true.

superconducting  $z$ <sub>gap</sub> function  $z(x)$ 

$$
(i\omega_j)\Delta(i\omega_j) = \pi \sum_j \frac{\Delta(i\omega_{j'})}{\sqrt{\omega_{j'}^2 + \Delta^2(i\omega_{j'})}} [\lambda(\omega_j - \omega_{j'}) - \frac{\mu_c^*}{\sqrt{\omega_{j'}^2 + \Delta^2(i\omega_{j'})}}]
$$

isotropic e-ph isotropic e-ph<br>
coupling strength  $\lambda(\omega_j) = \frac{1}{N_F}$  $\sum_{n m \nu} \! \int \! \! \frac{d{\bf k}}{\Omega_{\rm BZ}} \! \int \! \! \frac{d{\bf q}}{\Omega_{\rm BZ}}$ nmν  $\Omega_\mathrm{BZ}$  $2\omega_{{\bf q}\nu}$  $\frac{2\omega_{\mathbf{q}\nu}}{\omega_{j}^{2}+\omega_{\mathbf{q}\nu}^{2}}|g_{mn\nu}(\mathbf{k},\mathbf{q})|^{2}\delta(\epsilon_{n\mathbf{k}}-\epsilon_{\mathrm{F}})\delta(\epsilon_{m\mathbf{k+q}}-\epsilon_{\mathrm{F}})$ 

 $\mu_{\rm c}^{\ast}|\!\rightarrow$  Coulomb parameter: muc = 0.1

 $\left\vert \sum_{j^{\prime}}\right\vert \rightarrow$  upper limit over Matsubara frequency summation: <code>wscut = 0.1</code>

 $|T|$  + temperatures at which the Migdal-Eliashberg equations are solved: temps = 1.0 2.0

 $\frac{1}{1}$  liso = .true. and  $\frac{1}{1}$  liso = .true. and  $\frac{1}{1}$  liso = .true.

 $XX = temperature$ prefix . imag\_iso\_gap0\_XX

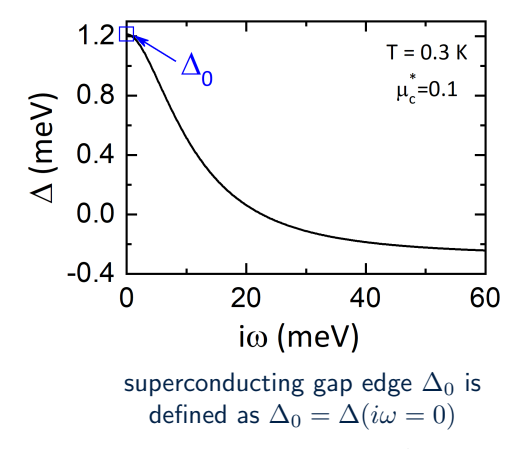

Figures adapted from Margine and Giustino, Phys. Rev. B 87, 024505 (2013)

 $\frac{1}{1}$  liso = .true. and  $\frac{1}{1}$  liso = .true. and  $\frac{1}{1}$  liso = .true.

 $XX = temperature$ prefix.imag\_iso\_gap0\_XX

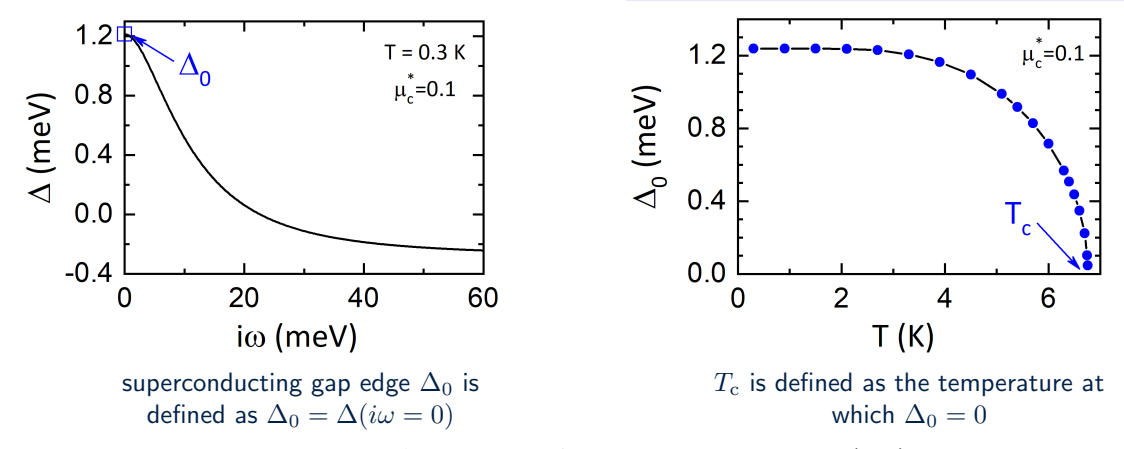

Figures adapted from Margine and Giustino, Phys. Rev. B 87, 024505 (2013)

Isotropic case in Pb

 $tc linear = .true.$ tc linear solver = power

Near  $T_c$ ,  $\Delta(i\omega_i) \rightarrow 0$  and the system of equations reduces to a linear matrix equation for  $\Delta(i\omega_i)$ :

$$
\Delta(i\omega_j) = \sum_{j'} \frac{1}{|2j'+1|} [\lambda(\omega_j - \omega_{j'}) - \mu_c^* -\delta_{jj'} \sum_{j''} \lambda(\omega_j - \omega_{jn}) s_j s_{j''}] \Delta(i\omega_{j'})
$$

where  $s_i = sign(\omega_i)$ 

liso = .true. and limag = .true.

 $XX = temperature$ prefix.imag\_iso\_gap0\_XX

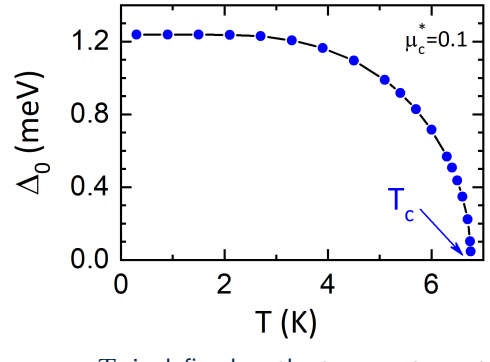

 $T_c$  is defined as the temperature at which  $\Delta_0 = 0$ 

Isotropic case in Pb

 $tc linear = .true.$ tc linear solver = power

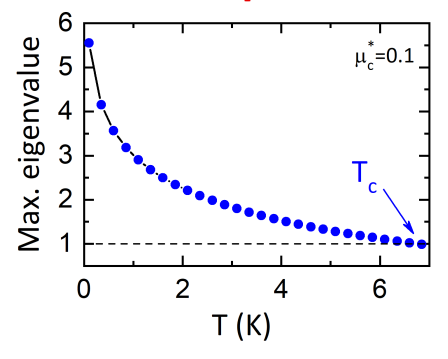

 $T_c$  is defined as the value at which the maximum eigenvalue is close to 1

liso = .true. and limag = .true.

 $XX =$  temperature prefix.imag\_iso\_gap0\_XX

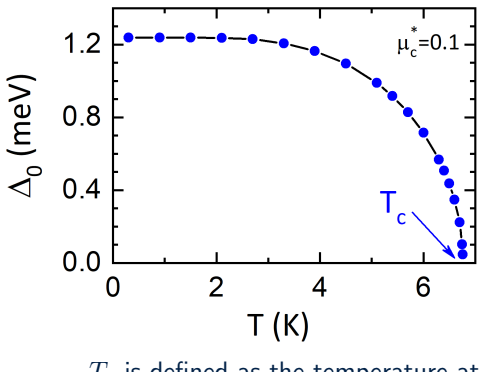

 $T_c$  is defined as the temperature at which  $\Delta_0 = 0$ 

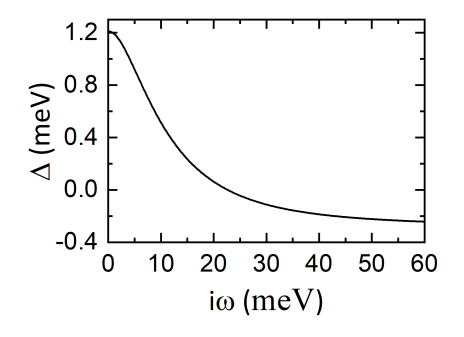

lpade = .true. and lacon = .true.

 $XX = temperature$ prefix . pade\_iso\_XX prefix . acon\_iso\_XX

#### Isotropic case in Pb

Figures adapted from Margine and Giustino, Phys. Rev. B 87, 024505 (2013)

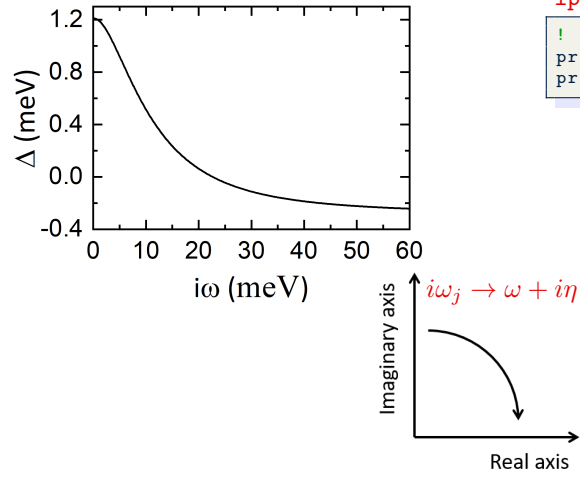

lpade = .true. and lacon = .true.

 $XX = temperature$ prefix . pade\_iso\_XX prefix . acon\_iso\_XX

#### Isotropic case in Pb

Figures adapted from Margine and Giustino, Phys. Rev. B 87, 024505 (2013)

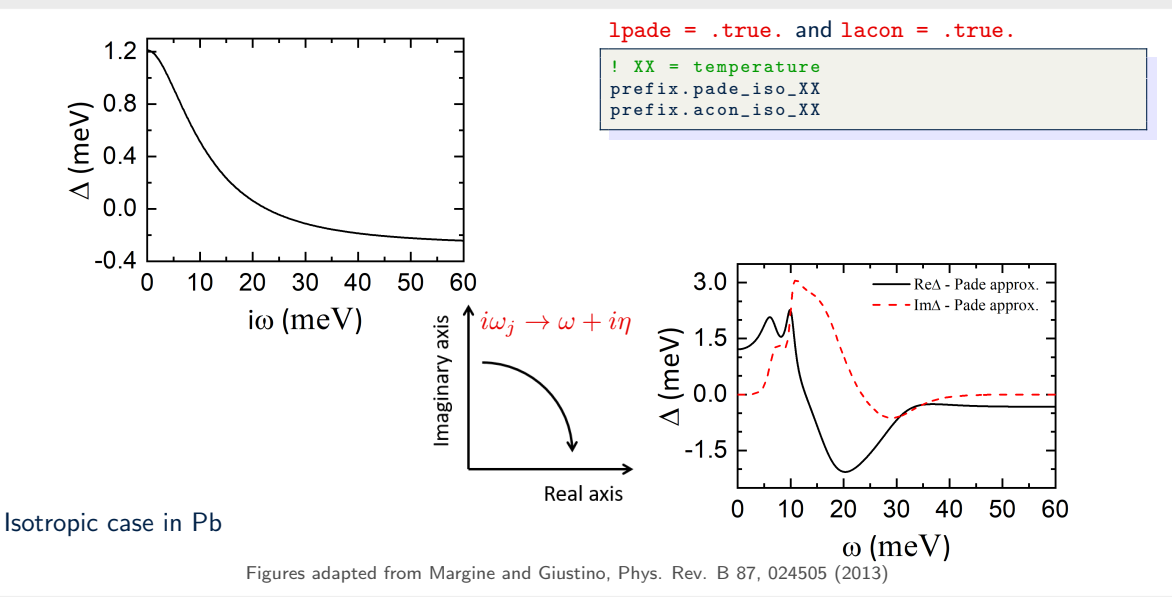

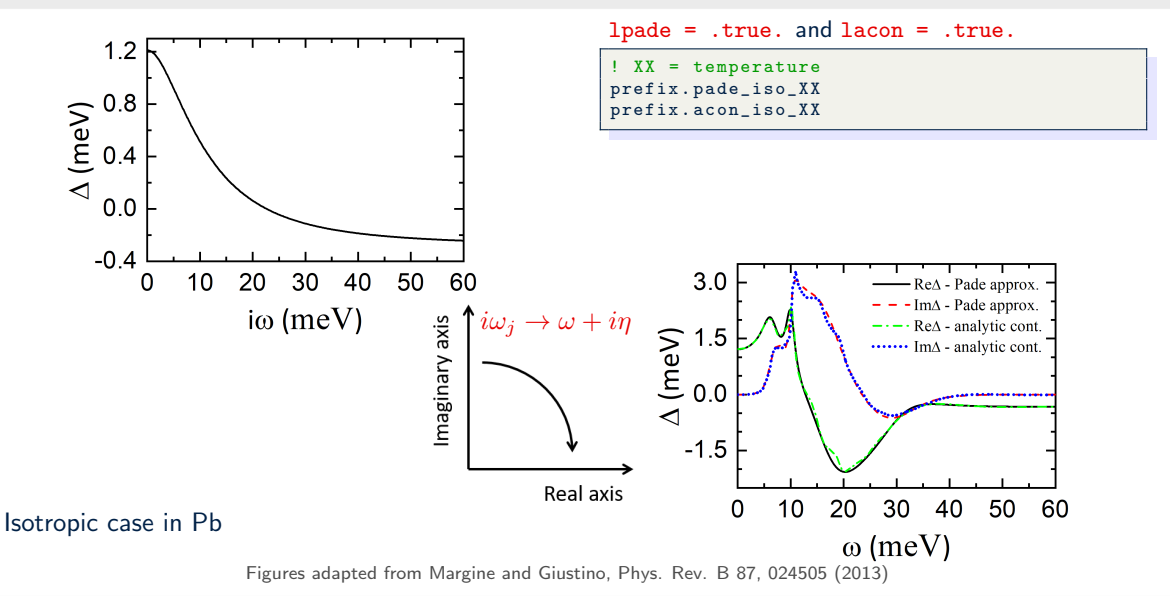

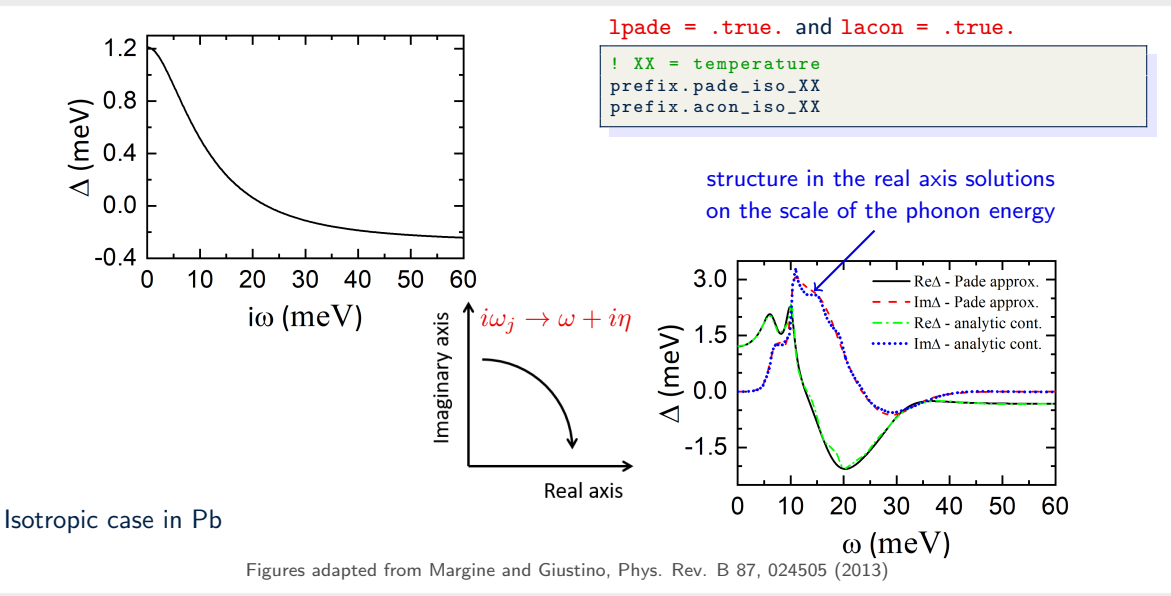

$$
Z_{n\mathbf{k}}(i\omega_{j}) = 1 + \frac{\pi T}{\omega_{j}N_{\text{F}}}\sum_{mj'}\int \frac{d\mathbf{q}}{\Omega_{\text{BZ}}}\frac{\omega_{j'}}{\sqrt{\omega_{j'}^{2} + \Delta_{m\mathbf{k}+\mathbf{q}}^{2}(i\omega_{j'})}}\lambda_{n\mathbf{k},m\mathbf{k}+\mathbf{q}}(\omega_{j}-\omega_{j'})\delta(\epsilon_{m\mathbf{k}+\mathbf{q}}-\epsilon_{\text{F}})
$$
  
\nmass renormalization  
\nfunction  
\n
$$
Z_{n\mathbf{k}}(i\omega_{j})\Delta_{n\mathbf{k}}(i\omega_{j}) = \frac{\pi T}{N_{\text{F}}}\sum_{mj'}\int \frac{d\mathbf{q}}{\Omega_{\text{BZ}}}\frac{\Delta_{m\mathbf{k}+\mathbf{q}}(i\omega_{j'})}{\sqrt{\omega_{j'}^{2} + \Delta_{m\mathbf{k}+\mathbf{q}}^{2}(i\omega_{j'})}}\left[\lambda_{n\mathbf{k},m\mathbf{k}+\mathbf{q}}(\omega_{j}-\omega_{j'})-\mu_{\text{c}}^{*}\right]\delta(\epsilon_{m\mathbf{k}+\mathbf{q}}-\epsilon_{\text{F}})
$$
  
\nsuperconducting  
\ngap function  
\n
$$
\text{galasberg} = \text{.true.}
$$

limag = .true.

$$
Z_{n\mathbf{k}}(i\omega_{j}) = 1 + \frac{\pi T}{\omega_{j}N_{\text{F}}}\sum_{mj'}\int\!\!\frac{d\mathbf{q}}{\Omega_{\text{BZ}}}\frac{\omega_{j'}}{\sqrt{\omega_{j'}^{2} + \Delta_{m\mathbf{k}+\mathbf{q}}^{2}(i\omega_{j'})}}\lambda_{n\mathbf{k},m\mathbf{k}+\mathbf{q}}(\omega_{j}-\omega_{j'})\delta(\epsilon_{m\mathbf{k}+\mathbf{q}}-\epsilon_{\text{F}})
$$
\nmass renormalization\nfunction\n
$$
Z_{n\mathbf{k}}(i\omega_{j})\Delta_{n\mathbf{k}}(i\omega_{j}) = \frac{\pi T}{N_{\text{F}}}\sum_{mj'}\int\!\frac{d\mathbf{q}}{\Omega_{\text{BZ}}}\frac{\Delta_{m\mathbf{k}+\mathbf{q}}(i\omega_{j'})}{\sqrt{\omega_{j'}^{2} + \Delta_{m\mathbf{k}+\mathbf{q}}^{2}(i\omega_{j'})}}\left[\lambda_{n\mathbf{k},m\mathbf{k}+\mathbf{q}}(\omega_{j}-\omega_{j'})-\mu_{\text{c}}^{*}\right]\delta(\epsilon_{m\mathbf{k}+\mathbf{q}}-\epsilon_{\text{F}})
$$
\nsuperconducting\ngap function\nanisotropic e-ph\n
$$
\lambda_{n\mathbf{k},m\mathbf{k}+\mathbf{q}}(\omega_{j}) = N_{\text{F}}\sum_{\nu}\frac{2\omega_{\mathbf{q}\nu}}{\omega_{j}^{2} + \omega_{\mathbf{q}\nu}^{2}}|g_{mn\nu}(\mathbf{k},\mathbf{q})|^{2}
$$
\n
$$
\begin{bmatrix}\n\text{eliashberg = .true.} \\
\text{lainso = .true.} \\
\text{1.1}\n\end{bmatrix}
$$

$$
Z_{n\mathbf{k}}(i\omega_{j}) = 1 + \frac{\pi T}{\omega_{j}N_{\text{F}}}\sum_{mj'}\int \frac{d\mathbf{q}}{\Omega_{\text{BZ}}}\frac{\omega_{j'}}{\sqrt{\omega_{j'}^{2} + \Delta_{m\mathbf{k}+\mathbf{q}}^{2}(i\omega_{j'})}}\lambda_{n\mathbf{k},m\mathbf{k}+\mathbf{q}}(\omega_{j}-\omega_{j'})\delta(\epsilon_{m\mathbf{k}+\mathbf{q}}-\epsilon_{\text{F}})
$$
  
\nmass renormalization  
\nfunction  
\n
$$
Z_{n\mathbf{k}}(i\omega_{j})\Delta_{n\mathbf{k}}(i\omega_{j}) = \frac{\pi T}{N_{\text{F}}}\sum_{mj'}\int \frac{d\mathbf{q}}{\Omega_{\text{BZ}}}\frac{\Delta_{m\mathbf{k}+\mathbf{q}}(i\omega_{j'})}{\sqrt{\omega_{j'}^{2} + \Delta_{m\mathbf{k}+\mathbf{q}}^{2}(i\omega_{j'})}}\frac{\lambda_{n\mathbf{k},m\mathbf{k}+\mathbf{q}}(\omega_{j}-\omega_{j'})}{\lambda_{n\mathbf{k},m\mathbf{k}+\mathbf{q}}(\omega_{j}-\omega_{j'})}-\mu_{\text{c}}^{*}\delta(\epsilon_{m\mathbf{k}+\mathbf{q}}-\epsilon_{\text{F}})
$$
  
\nsuperconducting  
\ngap function  
\nanisotropic e-ph  
\nconpling strength  
\n
$$
\frac{\lambda_{n\mathbf{k},m\mathbf{k}+\mathbf{q}}(\omega_{j})}{\lambda_{n\mathbf{k},m\mathbf{k}+\mathbf{q}}(\omega_{j})}=N_{\text{F}}\sum_{\nu}\frac{2\omega_{\mathbf{q}\nu}}{\omega_{j}^{2}+\omega_{\mathbf{q}\nu}^{2}}\frac{|\mathbf{g}_{m n\nu}(\mathbf{k},\mathbf{q})|^{2}}{\mathbf{g}_{m n\nu}(\mathbf{k},\mathbf{q})|^{2}}
$$

 $|g_{mn\nu}(\mathbf{k},\mathbf{q})|^2$   $\rightarrow$  write e-ph matrix elements to file: ephwrite = .true.

$$
Z_{n\mathbf{k}}(i\omega_{j}) = 1 + \frac{\pi T}{\omega_{j}N_{\rm F}} \sum_{mj} \int \frac{d\mathbf{q}}{\Omega_{\rm BZ}} \frac{\omega_{j'}}{\sqrt{\omega_{j'}^{2} + \Delta_{m\mathbf{k}+\mathbf{q}}^{2}(i\omega_{j'})}} \lambda_{n\mathbf{k},m\mathbf{k}+\mathbf{q}}(\omega_{j}-\omega_{j'}) \delta(\epsilon_{m\mathbf{k}+\mathbf{q}}-\epsilon_{\rm F})
$$
  
\nmass renormalization  
\nfunction  
\n
$$
Z_{n\mathbf{k}}(i\omega_{j}) \Delta_{n\mathbf{k}}(i\omega_{j}) = \frac{\pi T}{N_{\rm F}} \sum_{mj'} \underbrace{\int \frac{d\mathbf{q}}{\Omega_{\rm BZ}} \frac{\Delta_{m\mathbf{k}+\mathbf{q}}(i\omega_{j'})}{\sqrt{\omega_{j'}^{2} + \Delta_{m\mathbf{k}+\mathbf{q}}^{2}(i\omega_{j'})}} \underbrace{\left[\lambda_{n\mathbf{k},m\mathbf{k}+\mathbf{q}}(\omega_{j}-\omega_{j'})\right]}_{\text{superconducting}} + \mu_{\rm c}^{*} \left[\delta(\epsilon_{m\mathbf{k}+\mathbf{q}}-\epsilon_{\rm F})\right]
$$
  
\n
$$
\text{anisotropic e-ph}
$$
  
\n
$$
\text{anisotropic e-ph}
$$
  
\n
$$
\Delta_{n\mathbf{k},m\mathbf{k}+\mathbf{q}}(\omega_{j}) = N_{\rm F} \sum_{\nu} \frac{2\omega_{\mathbf{q}\nu}}{\omega_{j}^{2} + \omega_{\mathbf{q}\nu}^{2}} \underbrace{\left[g_{m n \nu}(\mathbf{k},\mathbf{q})\right]^{2}}_{\text{2m n \nu}} + \underbrace{\left[\begin{matrix} \text{eliashberg} & - \text{true} \\ \text{lainso} & - \text{true} \end{matrix}\right]}_{\text{2m n \nu}}.
$$
  
\n
$$
\underbrace{\left[g_{m n \nu}(\mathbf{k},\mathbf{q})\right]^{2}}_{\text{3m n \nu}} \rightarrow \text{write e-ph matrix elements to file: ephwrite} = .\text{true.}
$$
  
\n
$$
\underbrace{\int \frac{d\mathbf{k}}{\Omega_{\rm BZ}} \int \frac{d\mathbf{q}}{\Omega_{\rm BZ}}}_{\text{
$$

$$
Z_{n\mathbf{k}}(i\omega_{j}) = 1 + \frac{\pi T}{\omega_{j}N_{\text{F}}}\sum_{mj'}\int\!\!\frac{d\mathbf{q}}{\Omega_{\text{BZ}}}\frac{\omega_{j'}}{\sqrt{\omega_{j'}^{2} + \Delta_{m\mathbf{k}+\mathbf{q}}^{2}(i\omega_{j'})}}\lambda_{n\mathbf{k},m\mathbf{k}+\mathbf{q}}(\omega_{j}-\omega_{j'})\delta(\epsilon_{m\mathbf{k}+\mathbf{q}}-\epsilon_{\text{F}})
$$
\nmass renormalization\nfunction\n
$$
Z_{n\mathbf{k}}(i\omega_{j})\Delta_{n\mathbf{k}}(i\omega_{j}) = \frac{\pi T}{N_{\text{F}}}\sum_{mj'}\int\!\frac{d\mathbf{q}}{\Omega_{\text{BZ}}}\frac{\Delta_{m\mathbf{k}+\mathbf{q}}(i\omega_{j'})}{\sqrt{\omega_{j'}^{2} + \Delta_{m\mathbf{k}+\mathbf{q}}^{2}(i\omega_{j'})}}\left[\lambda_{n\mathbf{k},m\mathbf{k}+\mathbf{q}}(\omega_{j}-\omega_{j'})-\mu_{\text{c}}^{*}\right]\delta(\epsilon_{m\mathbf{k}+\mathbf{q}}-\epsilon_{\text{F}})
$$
\nsuperconducting\ngap function\nanisotropic e-ph\n
$$
\lambda_{n\mathbf{k},m\mathbf{k}+\mathbf{q}}(\omega_{j}) = N_{\text{F}}\sum_{\nu}\frac{2\omega_{\mathbf{q}\nu}}{\omega_{j}^{2} + \omega_{\mathbf{q}\nu}^{2}}|g_{mn\nu}(\mathbf{k},\mathbf{q})|^{2}
$$
\n
$$
\begin{bmatrix}\n\text{eliashberg = .true.} \\
\text{lainso = .true.} \\
\text{1.1}\n\end{bmatrix}
$$

$$
Z_{n\mathbf{k}}(i\omega_{j}) = 1 + \frac{\pi T}{\omega_{j}N_{\text{F}}}\sum_{mj'}\int \frac{d\mathbf{q}}{\Omega_{\text{BZ}}}\frac{\omega_{j'}}{\sqrt{\omega_{j'}^{2} + \Delta_{m\mathbf{k}+\mathbf{q}}^{2}(i\omega_{j'})}}\lambda_{n\mathbf{k},m\mathbf{k}+\mathbf{q}}(\omega_{j}-\omega_{j'})\delta(\epsilon_{m\mathbf{k}+\mathbf{q}}-\epsilon_{\text{F}})
$$
  
\nmass renormalization  
\nfunction  
\n
$$
Z_{n\mathbf{k}}(i\omega_{j})\Delta_{n\mathbf{k}}(i\omega_{j}) = \frac{\pi T}{N_{\text{F}}}\sum_{mj'}\int \frac{d\mathbf{q}}{\Omega_{\text{BZ}}}\frac{\Delta_{m\mathbf{k}+\mathbf{q}}(i\omega_{j'})}{\sqrt{\omega_{j'}^{2} + \Delta_{m\mathbf{k}+\mathbf{q}}^{2}(i\omega_{j'})}}[\lambda_{n\mathbf{k},m\mathbf{k}+\mathbf{q}}(\omega_{j}-\omega_{j'})-\mu_{\mathbf{c}}^{*}] \delta(\epsilon_{m\mathbf{k}+\mathbf{q}}-\epsilon_{\text{F}})
$$
  
\nsuperconducting  
\ngap function  
\nanisotropic e-ph  
\nconpling strength  
\n
$$
\lambda_{n\mathbf{k},m\mathbf{k}+\mathbf{q}}(\omega_{j}) = N_{\text{F}}\sum_{\nu}\frac{2\omega_{\mathbf{q}\nu}}{\omega_{j}^{2} + \omega_{\mathbf{q}\nu}^{2}}|g_{mn\nu}(\mathbf{k},\mathbf{q})|^{2}
$$
  
\n
$$
\begin{cases}\n\text{eliashberg = .true.} \\
\text{lains} = .\text{true.} \\
\text{1.1}\n\end{cases}
$$

$$
Z_{n\mathbf{k}}(i\omega_{j}) = 1 + \frac{\pi T}{\omega_{j}N_{\text{F}}}\sum_{mj'}\int \frac{d\mathbf{q}}{\Omega_{\text{BZ}}}\frac{\omega_{j'}}{\sqrt{\omega_{j'}^{2} + \Delta_{m\mathbf{k}+\mathbf{q}}^{2}(i\omega_{j'})}}\lambda_{n\mathbf{k},m\mathbf{k}+\mathbf{q}}(\omega_{j}-\omega_{j'})\delta(\epsilon_{m\mathbf{k}+\mathbf{q}}-\epsilon_{\text{F}})
$$
  
\nmass renormalization  
\nfunction  
\n
$$
Z_{n\mathbf{k}}(i\omega_{j})\Delta_{n\mathbf{k}}(i\omega_{j}) = \frac{\pi T}{N_{\text{F}}}\left[\sum_{mj'}\int \frac{d\mathbf{q}}{\Omega_{\text{BZ}}}\frac{\Delta_{m\mathbf{k}+\mathbf{q}}(i\omega_{j'})}{\sqrt{\omega_{j'}^{2} + \Delta_{m\mathbf{k}+\mathbf{q}}^{2}(i\omega_{j'})}}\left[\lambda_{n\mathbf{k},m\mathbf{k}+\mathbf{q}}(\omega_{j}-\omega_{j'})\right]-\mu_{\mathbf{c}}^{*}\right]\delta(\epsilon_{m\mathbf{k}+\mathbf{q}}-\epsilon_{\text{F}})
$$
  
\nsuperconducting  
\ngap function  
\nanisotropic e-ph  
\nconpling strength  
\n
$$
\lambda_{n\mathbf{k},m\mathbf{k}+\mathbf{q}}(\omega_{j}) = N_{\text{F}}\sum_{\nu}\frac{2\omega_{\mathbf{q}\nu}}{\omega_{j}^{2} + \omega_{\mathbf{q}\nu}^{2}}|g_{mn\nu}(\mathbf{k},\mathbf{q})|^{2}
$$
  
\n
$$
\left[\begin{array}{l}\text{eliashberg = .true.}\\ \text{lanso = .true.}\\ \text{1.1}\end{array}\right]
$$
  
\n
$$
\mu_{\mathbf{c}}^{*} \rightarrow \text{Coulomb parameter: muc = 0.1}
$$
  
\n
$$
\sum_{j'} \rightarrow \text{upper limit over Matsubara frequency summation: wscut = 0.1}
$$

$$
Z_{n\mathbf{k}}(i\omega_{j}) = 1 + \frac{\pi T}{\omega_{j}N_{\text{F}}}\sum_{mj'}\int \frac{d\mathbf{q}}{\Omega_{\text{BZ}}}\frac{\omega_{j'}}{\sqrt{\omega_{j'}^{2} + \Delta_{m\mathbf{k}+\mathbf{q}}^{2}(i\omega_{j'})}}\lambda_{n\mathbf{k},m\mathbf{k}+\mathbf{q}}(\omega_{j}-\omega_{j'})\delta(\epsilon_{m\mathbf{k}+\mathbf{q}}-\epsilon_{\text{F}})
$$
  
\nmass renormalization  
\nfunction  
\n
$$
Z_{n\mathbf{k}}(i\omega_{j})\Delta_{n\mathbf{k}}(i\omega_{j}) = \frac{\pi}{N_{\text{F}}}\sum_{mj'}\int \frac{d\mathbf{q}}{\Omega_{\text{BZ}}}\frac{\Delta_{m\mathbf{k}+\mathbf{q}}(i\omega_{j'})}{\sqrt{\omega_{j'}^{2} + \Delta_{m\mathbf{k}+\mathbf{q}}^{2}(i\omega_{j'})}}[\lambda_{n\mathbf{k},m\mathbf{k}+\mathbf{q}}(\omega_{j}-\omega_{j'})-\mu_{\text{c}}^{*}] \delta(\epsilon_{m\mathbf{k}+\mathbf{q}}-\epsilon_{\text{F}})
$$
  
\nsuperconducting  
\ngap function  
\nanisotropic e-ph  
\nconpling strength  
\n
$$
\lambda_{n\mathbf{k},m\mathbf{k}+\mathbf{q}}(\omega_{j}) = N_{\text{F}}\sum_{\nu}\frac{2\omega_{\mathbf{q}\nu}}{\omega_{j}^{2} + \omega_{\mathbf{q}\nu}^{2}}|g_{mn\nu}(\mathbf{k},\mathbf{q})|^{2}
$$
  
\n
$$
\mu_{\text{c}}^{*} \rightarrow \text{Coulomb parameter: muc} = 0.1
$$
  
\n
$$
\frac{\mu_{\text{c}}^{*}}{\sum_{j'} \rightarrow \text{upper limit over Matsubara frequency summation: uscut} = 0.1
$$
  
\n
$$
\frac{\sum_{j'} \rightarrow \text{temperature at which the Migdal-Eliashberg equations are solved: temps} = 1.0 2.0
$$

$$
Z_{n\mathbf{k}}(i\omega_{j}) = 1 + \frac{\pi T}{\omega_{j}N_{\rm F}} \sum_{mj} \int \frac{d\mathbf{q}}{\Omega_{\rm BZ}} \frac{\omega_{j'}}{\sqrt{\omega_{j'}^{2} + \Delta_{m\mathbf{k}+\mathbf{q}}^{2}(i\omega_{j'})}} \lambda_{n\mathbf{k},m\mathbf{k}+\mathbf{q}}(\omega_{j}-\omega_{j'}) \delta(\epsilon_{m\mathbf{k}+\mathbf{q}}-\epsilon_{\rm F})
$$
  
\nmass renormalization  
\nfunction  
\n
$$
Z_{n\mathbf{k}}(i\omega_{j})\Delta_{n\mathbf{k}}(i\omega_{j}) = \frac{\pi}{N_{\rm F}} \left[ \sum_{mj'} \int \frac{d\mathbf{q}}{\Omega_{\rm BZ}} \frac{\Delta_{m\mathbf{k}+\mathbf{q}}(i\omega_{j'})}{\sqrt{\omega_{j'}^{2} + \Delta_{m\mathbf{k}+\mathbf{q}}^{2}(i\omega_{j'})}} \left[ \lambda_{n\mathbf{k},m\mathbf{k}+\mathbf{q}}(\omega_{j}-\omega_{j'}) - \frac{\mu_{\rm c}^{*}}{\mu_{\rm c}^{*}} \right] \delta(\epsilon_{m\mathbf{k}+\mathbf{q}}-\epsilon_{\rm F})
$$
  
\nsuperconducting  
\ngap function  
\nanisotropic e-ph  
\nconpling strength  
\n
$$
\lambda_{n\mathbf{k},m\mathbf{k}+\mathbf{q}}(\omega_{j}) = N_{\rm F} \sum_{\nu} \frac{2\omega_{\mathbf{q}\nu}}{\omega_{j}^{2} + \omega_{\mathbf{q}\nu}^{2}} |g_{mn\nu}(\mathbf{k},\mathbf{q})|^{2}
$$
  
\n
$$
\frac{\left[ \text{aliasaberg} = .\text{true.} \right]}{\text{lainso} = .\text{true.}}
$$
  
\n
$$
\frac{\mu_{\rm c}^{*}}{\omega_{\rm s}^{*}} \rightarrow \text{Coulomb parameter: muc} = 0.1
$$
  
\n
$$
\frac{\sum_{j'} \rightarrow \text{temperature at which the Migdal-Eliashberg equations are solved: \text{ temps} = 1.0 2.0}{\delta(\epsilon_{n\mathbf{k}}-\epsilon_{\rm F})} \rightarrow \text{use Gaussian smearing of width: degauss} = 0.1
$$

mass renormalization  
\nfunction 
$$
Z_{n\mathbf{k}}(i\omega_{j}) = 1 + \frac{T}{\omega_{j}N_{\rm F}} \sum_{mj'} \int \frac{d\mathbf{q}}{\Omega_{\rm BZ}} \frac{\omega_{j'} Z_{m\mathbf{k}+\mathbf{q}}(i\omega_{j'})}{\Theta_{m\mathbf{k}+\mathbf{q}}(i\omega_{j'})} \lambda_{n\mathbf{k},m\mathbf{k}+\mathbf{q}}(\omega_{j}-\omega_{j'})
$$
\nenergy  
\n
$$
\chi_{n\mathbf{k}}(i\omega_{j}) = -\frac{T}{N_{\rm F}} \sum_{mj'} \int \frac{d\mathbf{q}}{\Omega_{\rm BZ}} \frac{(\epsilon_{m\mathbf{k}+\mathbf{q}} - \epsilon_{\rm F}) + \chi_{m\mathbf{k}+\mathbf{q}}(i\omega_{j'})}{\Theta_{m\mathbf{k}+\mathbf{q}}(i\omega_{j'})} \lambda_{n\mathbf{k},m\mathbf{k}+\mathbf{q}}(\omega_{j}-\omega_{j'})
$$
\nsuperconducting 
$$
Z_{n\mathbf{k}}(i\omega_{j}) \Delta_{n\mathbf{k}}(i\omega_{j}) = -\frac{T}{N_{\rm F}} \sum_{mj'} \int \frac{d\mathbf{q}}{\Omega_{\rm BZ}} \frac{Z_{m\mathbf{k}+\mathbf{q}}(i\omega_{j'}) \Delta_{m\mathbf{k}+\mathbf{q}}(i\omega_{j'})}{\Theta_{m\mathbf{k}+\mathbf{q}}(i\omega_{j'})} [\lambda_{n\mathbf{k},m\mathbf{k}+\mathbf{q}}(\omega_{j}-\omega_{j'})-\mu_{\rm c}^{*}]
$$
\ngap function  
\n
$$
\begin{cases}\n\text{eliashberg} = .\text{true.} \\
\text{lains} = .\text{true.} \\
\text{1.} \\
\text{1.} \\
\text{time} = .\text{true.}\n\end{cases}
$$

$$
\begin{array}{ll}\text{mass renormalization} & \text{function} & Z_{n\mathbf{k}}(i\omega_{j}) = 1 + \frac{T}{\omega_{j}N_{\mathrm{F}}} \sum_{mj'} \int \!\!\frac{d\mathbf{q}}{\Omega_{\mathrm{BZ}}} \frac{\omega_{j'} Z_{m\mathbf{k}+\mathbf{q}}(i\omega_{j'})}{\Theta_{m\mathbf{k}+\mathbf{q}}(i\omega_{j'})} \lambda_{n\mathbf{k},m\mathbf{k}+\mathbf{q}}(\omega_{j}-\omega_{j'}) \\ & \text{energy} & \text{shift} & \chi_{n\mathbf{k}}(i\omega_{j}) = -\frac{T}{N_{\mathrm{F}}} \sum_{mj'} \int \!\!\frac{d\mathbf{q}}{\Omega_{\mathrm{BZ}}} \frac{(\epsilon_{m\mathbf{k}+\mathbf{q}}-\epsilon_{\mathrm{F}}) + \chi_{m\mathbf{k}+\mathbf{q}}(i\omega_{j'})}{\Theta_{m\mathbf{k}+\mathbf{q}}(i\omega_{j'})} \lambda_{n\mathbf{k},m\mathbf{k}+\mathbf{q}}(\omega_{j}-\omega_{j'}) \\ & \text{superconducting} & Z_{n\mathbf{k}}(i\omega_{j}) \Delta_{n\mathbf{k}}(i\omega_{j}) = -\frac{T}{N_{\mathrm{F}}} \sum_{mj'} \int \!\!\frac{d\mathbf{q}}{\Omega_{\mathrm{BZ}}} \frac{Z_{m\mathbf{k}+\mathbf{q}}(i\omega_{j'})}{\Theta_{m\mathbf{k}+\mathbf{q}}(i\omega_{j'})} \left[\lambda_{n\mathbf{k},m\mathbf{k}+\mathbf{q}}(\omega_{j}-\omega_{j'}) - \mu_{\mathrm{c}}^{*}\right] \\ & \text{edge function} & n_{e} = 1 - 2T \sum_{mj'} \int \!\!\frac{d\mathbf{q}}{\Omega_{\mathrm{BZ}}} \frac{(\epsilon_{m\mathbf{k}+\mathbf{q}}-\epsilon_{\mathrm{F}}) + \chi_{m\mathbf{k}+\mathbf{q}}(i\omega_{j'})}{\Theta_{m\mathbf{k}+\mathbf{q}}(i\omega_{j'})} \quad \text{[allashedg = .true]} \\ & \text{time.} \\ & \text{number} & n_{e} = 1 - 2T \sum_{mj'} \int \!\!\frac{d\mathbf{q}}{\Omega_{\mathrm{BZ}}} \frac{(\epsilon_{m\mathbf{k}+\mathbf{q}}-\epsilon_{\mathrm{F}}
$$

mass renormalization  
\nfunction 
$$
Z_{n\mathbf{k}}(i\omega_{j}) = 1 + \frac{T}{\omega_{j}N_{\rm F}} \sum_{mj'} \int \frac{d\mathbf{q}}{\Omega_{\rm BZ}} \frac{\omega_{j'} Z_{m\mathbf{k}+\mathbf{q}}(i\omega_{j'})}{\Theta_{m\mathbf{k}+\mathbf{q}}(i\omega_{j'})} \lambda_{n\mathbf{k},m\mathbf{k}+\mathbf{q}}(\omega_{j}-\omega_{j'})
$$
\nenergy  
\n
$$
\lambda_{n\mathbf{k}}(i\omega_{j}) = -\frac{T}{N_{\rm F}} \sum_{mj'} \int \frac{d\mathbf{q}}{\Omega_{\rm BZ}} \frac{(\epsilon_{m\mathbf{k}+\mathbf{q}} - \epsilon_{\rm F}) + \chi_{m\mathbf{k}+\mathbf{q}}(i\omega_{j'})}{\Theta_{m\mathbf{k}+\mathbf{q}}(i\omega_{j'})} \lambda_{n\mathbf{k},m\mathbf{k}+\mathbf{q}}(\omega_{j}-\omega_{j'})
$$
\nsuperconducting 
$$
Z_{n\mathbf{k}}(i\omega_{j}) \Delta_{n\mathbf{k}}(i\omega_{j}) = -\frac{Q}{N_{\rm F}} \sum_{mj'} \int \frac{d\mathbf{q}}{\Omega_{\rm BZ}} \frac{Z_{m\mathbf{k}+\mathbf{q}}(i\omega_{j'}) \Delta_{m\mathbf{k}+\mathbf{q}}(i\omega_{j'})}{\Theta_{m\mathbf{k}+\mathbf{q}}(i\omega_{j'})} [\lambda_{n\mathbf{k},m\mathbf{k}+\mathbf{q}}(\omega_{j}-\omega_{j'}) - \mu_{\mathbf{c}}^{\ast}]
$$
\nelectron  
\nelectron  
\nnumber  
\nnumber  
\nnumber  
\n
$$
n_{e} = 1 - 2T \sum_{mj'} \int \frac{d\mathbf{q}}{\Omega_{\rm BZ}} \frac{(\epsilon_{m\mathbf{k}+\mathbf{q}} - \epsilon_{\rm F}) + \chi_{m\mathbf{k}+\mathbf{q}}(i\omega_{j'})}{\Theta_{m\mathbf{k}+\mathbf{q}}(i\omega_{j'})}
$$
\n
$$
\begin{bmatrix}\n\text{eliaabberg} = .\text{true.} \\
\text{tiaabberg} = .\text{true.} \\
\text{time.} \\
\text{true.} \\
\frac{\mu_{\mathbf{c}}^*}{\mathbf{b}\mathbf{w}} = .\text{true.} \\
\frac{\mu_{\
$$

#### eliashberg = .true.

prefix . lambda\_pairs ! ( iverbosity = 2) prefix . lambda\_k\_pairs prefix . a2f

$$
\lambda_{n\mathbf{k},m\mathbf{k}+\mathbf{q}}(\omega_j) = N_{\rm F} \sum_{\nu} \frac{2\omega_{\mathbf{q}\nu}}{\omega_j^2 + \omega_{\mathbf{q}\nu}^2} |g_{mn\nu}(\mathbf{k}, \mathbf{q})|^2
$$

$$
\lambda_{n\mathbf{k}}(\omega_j) = \sum_{m} \int \frac{d\mathbf{q}}{\Omega_{\rm BZ}} \frac{\delta(\epsilon_{m\mathbf{k}+\mathbf{q}} - \epsilon_{\rm F})}{N_{\rm F}} \lambda_{n\mathbf{k},m\mathbf{k}+\mathbf{q}}(\omega_j)
$$

$$
\lambda(\omega_j) = \sum_{n} \int \frac{d\mathbf{k}}{\Omega_{\rm BZ}} \frac{\delta(\epsilon_{n\mathbf{k}} - \epsilon_{\rm F})}{N_{\rm F}} \lambda_{n\mathbf{k}}(\omega_j)
$$

$$
\alpha^{2} F(\omega) = \frac{1}{N_{\rm F}} \sum_{nm\nu} \int \frac{d\mathbf{k}}{\Omega_{\rm BZ}} \int \frac{d\mathbf{q}}{\Omega_{\rm BZ}} |g_{mn\nu}(\mathbf{k}, \mathbf{q})|^{2}
$$

$$
\times \delta(\omega - \omega_{\mathbf{q}\nu}) \delta(\epsilon_{n\mathbf{k}} - \epsilon_{\rm F}) \delta(\epsilon_{m\mathbf{k}+\mathbf{q}} - \epsilon_{\rm F})
$$

#### eliashberg = .true.

prefix . lambda\_pairs ! ( iverbosity = 2) prefix . lambda\_k\_pairs prefix . a2f

$$
\lambda_{n\mathbf{k},m\mathbf{k}+\mathbf{q}}(\omega_j) = N_{\rm F} \sum_{\nu} \frac{2\omega_{\mathbf{q}\nu}}{\omega_j^2 + \omega_{\mathbf{q}\nu}^2} |g_{mn\nu}(\mathbf{k}, \mathbf{q})|^2
$$

$$
\lambda_{n\mathbf{k}}(\omega_j) = \sum_{m} \int \frac{d\mathbf{q}}{\Omega_{\rm BZ}} \frac{\delta(\epsilon_{m\mathbf{k}+\mathbf{q}} - \epsilon_{\rm F})}{N_{\rm F}} \lambda_{n\mathbf{k},m\mathbf{k}+\mathbf{q}}(\omega_j)
$$

$$
\lambda(\omega_j) = \sum_{n} \int \frac{d\mathbf{k}}{\Omega_{\rm BZ}} \frac{\delta(\epsilon_{n\mathbf{k}} - \epsilon_{\rm F})}{N_{\rm F}} \lambda_{n\mathbf{k}}(\omega_j)
$$

$$
\alpha^{2} F(\omega) = \frac{1}{N_{\rm F}} \sum_{nm\nu} \int \frac{d\mathbf{k}}{\Omega_{\rm BZ}} \int \frac{d\mathbf{q}}{\Omega_{\rm BZ}} |g_{mn\nu}(\mathbf{k}, \mathbf{q})|^{2}
$$

$$
\times \delta(\omega - \omega_{\mathbf{q}\nu}) \delta(\epsilon_{n\mathbf{k}} - \epsilon_{\rm F}) \delta(\epsilon_{m\mathbf{k}+\mathbf{q}} - \epsilon_{\rm F})
$$

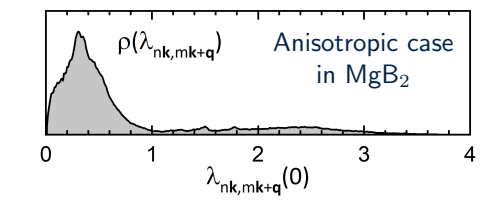

#### eliashberg = .true.

prefix . lambda\_pairs ! ( iverbosity = 2) prefix . lambda\_k\_pairs prefix . a2f

$$
\lambda_{n\mathbf{k},m\mathbf{k}+\mathbf{q}}(\omega_j) = N_{\rm F} \sum_{\nu} \frac{2\omega_{\mathbf{q}\nu}}{\omega_j^2 + \omega_{\mathbf{q}\nu}^2} |g_{mn\nu}(\mathbf{k}, \mathbf{q})|^2
$$

$$
\lambda_{n\mathbf{k}}(\omega_j) = \sum_{m} \int \frac{d\mathbf{q}}{\Omega_{\rm BZ}} \frac{\delta(\epsilon_{m\mathbf{k}+\mathbf{q}} - \epsilon_{\rm F})}{N_{\rm F}} \lambda_{n\mathbf{k},m\mathbf{k}+\mathbf{q}}(\omega_j)
$$

$$
\lambda(\omega_j) = \sum_{n} \int \frac{d\mathbf{k}}{\Omega_{\rm BZ}} \frac{\delta(\epsilon_{n\mathbf{k}} - \epsilon_{\rm F})}{N_{\rm F}} \lambda_{n\mathbf{k}}(\omega_j)
$$

$$
\alpha^{2} F(\omega) = \frac{1}{N_{\rm F}} \sum_{nm\nu} \int \frac{d\mathbf{k}}{\Omega_{\rm BZ}} \int \frac{d\mathbf{q}}{\Omega_{\rm BZ}} |g_{mn\nu}(\mathbf{k}, \mathbf{q})|^{2}
$$

$$
\times \delta(\omega - \omega_{\mathbf{q}\nu}) \delta(\epsilon_{n\mathbf{k}} - \epsilon_{\rm F}) \delta(\epsilon_{m\mathbf{k}+\mathbf{q}} - \epsilon_{\rm F})
$$

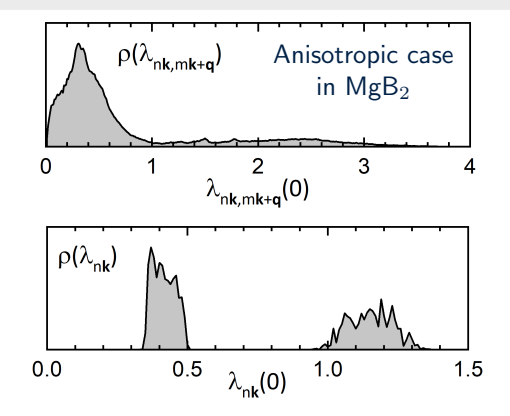

eliashberg = .true.

prefix . lambda\_pairs ! ( iverbosity = 2) prefix . lambda\_k\_pairs prefix . a2f

$$
\lambda_{n\mathbf{k},m\mathbf{k}+\mathbf{q}}(\omega_j) = N_{\rm F} \sum_{\nu} \frac{2\omega_{\mathbf{q}\nu}}{\omega_j^2 + \omega_{\mathbf{q}\nu}^2} |g_{mn\nu}(\mathbf{k}, \mathbf{q})|^2
$$

$$
\lambda_{n\mathbf{k}}(\omega_j) = \sum_{m} \int \frac{d\mathbf{q}}{\Omega_{\rm BZ}} \frac{\delta(\epsilon_{m\mathbf{k}+\mathbf{q}} - \epsilon_{\rm F})}{N_{\rm F}} \lambda_{n\mathbf{k},m\mathbf{k}+\mathbf{q}}(\omega_j)
$$

$$
\lambda(\omega_j) = \sum_n \int \frac{d\mathbf{k}}{\Omega_{\rm BZ}} \frac{\delta(\epsilon_{n\mathbf{k}} - \epsilon_{\rm F})}{N_{\rm F}} \lambda_{n\mathbf{k}}(\omega_j)
$$

$$
\alpha^{2} F(\omega) = \frac{1}{N_{\rm F}} \sum_{nm\nu} \int \frac{d\mathbf{k}}{\Omega_{\rm BZ}} \int \frac{d\mathbf{q}}{\Omega_{\rm BZ}} |g_{mn\nu}(\mathbf{k}, \mathbf{q})|^{2}
$$

$$
\times \delta(\omega - \omega_{\mathbf{q}\nu}) \delta(\epsilon_{n\mathbf{k}} - \epsilon_{\rm F}) \delta(\epsilon_{m\mathbf{k}+\mathbf{q}} - \epsilon_{\rm F})
$$

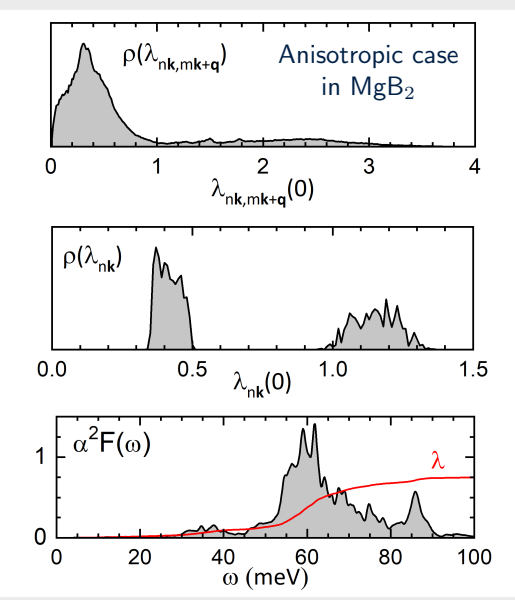

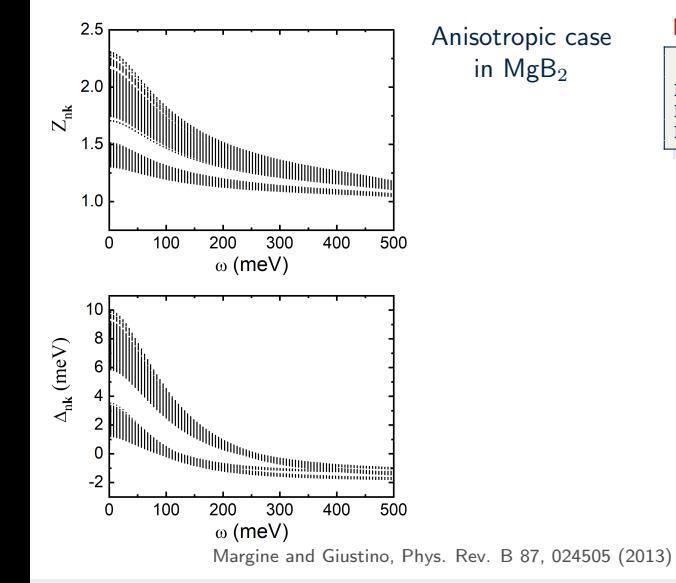

 $laniso = .true.$  and  $limag = .true.$ 

```
XX = temperature, YY = band index
prefix . imag_aniso_XX
prefix . imag_aniso_gap0_XX
prefix . imag_aniso_gap0_XX_YY . cube
```
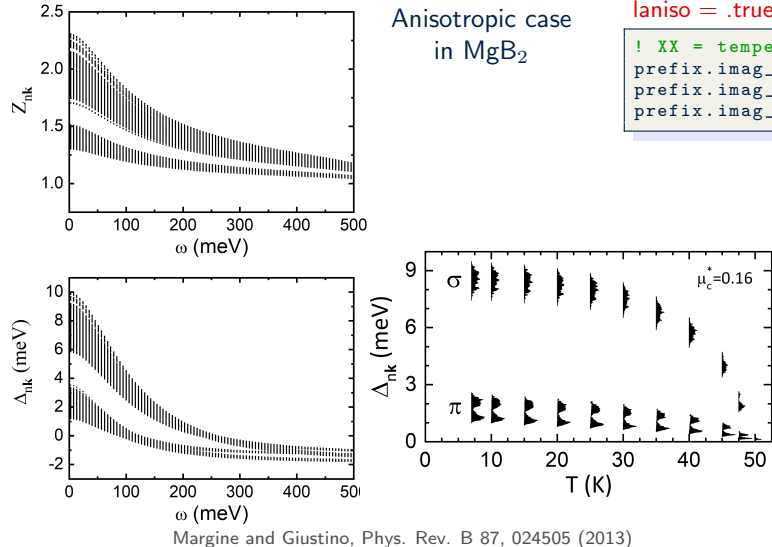

 $laniso = .true.$  and  $limag = .true.$ 

```
XX = temperature, YY = band index
prefix . imag_aniso_XX
prefix . imag_aniso_gap0_XX
prefix . imag_aniso_gap0_XX_YY . cube
```
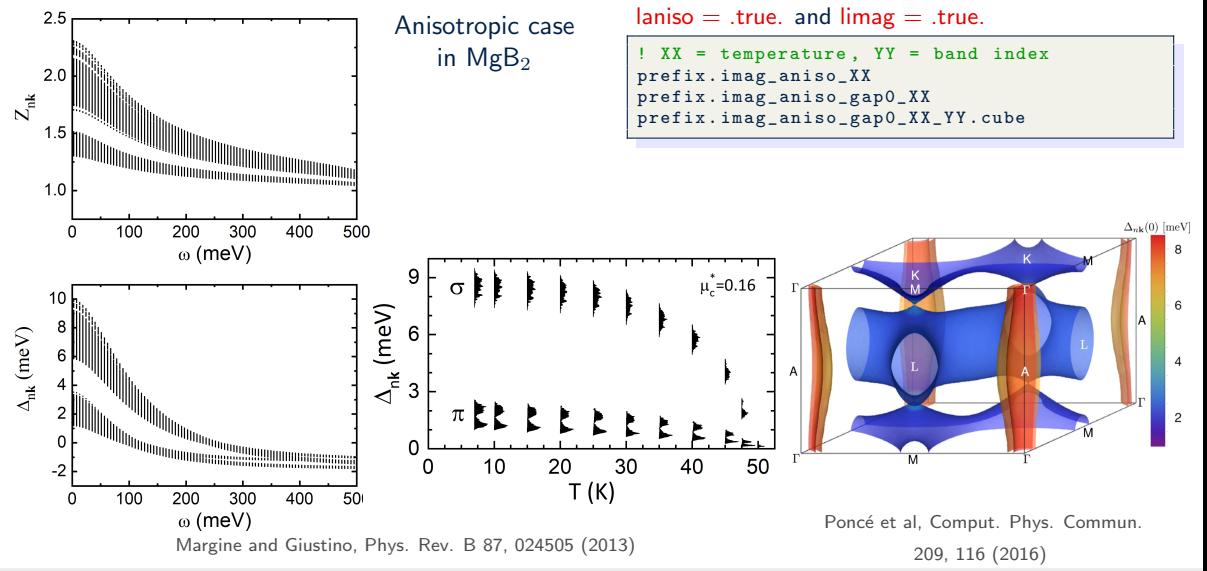

Roxana Margine, Binghamton University - SUNY 13 of 23

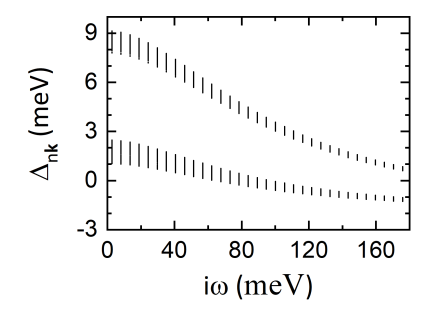

lpade = .true.

 $XX =$  temperature prefix . pade\_aniso\_gap0\_XX

#### Anisotropic case in  $MgB<sub>2</sub>$

Margine and Giustino, Phys. Rev. B 87, 024505 (2013)

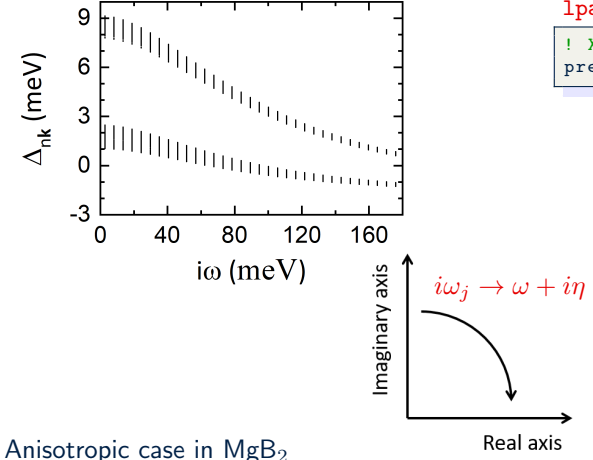

lpade = .true.

 $XX =$  temperature prefix . pade\_aniso\_gap0\_XX

Margine and Giustino, Phys. Rev. B 87, 024505 (2013)

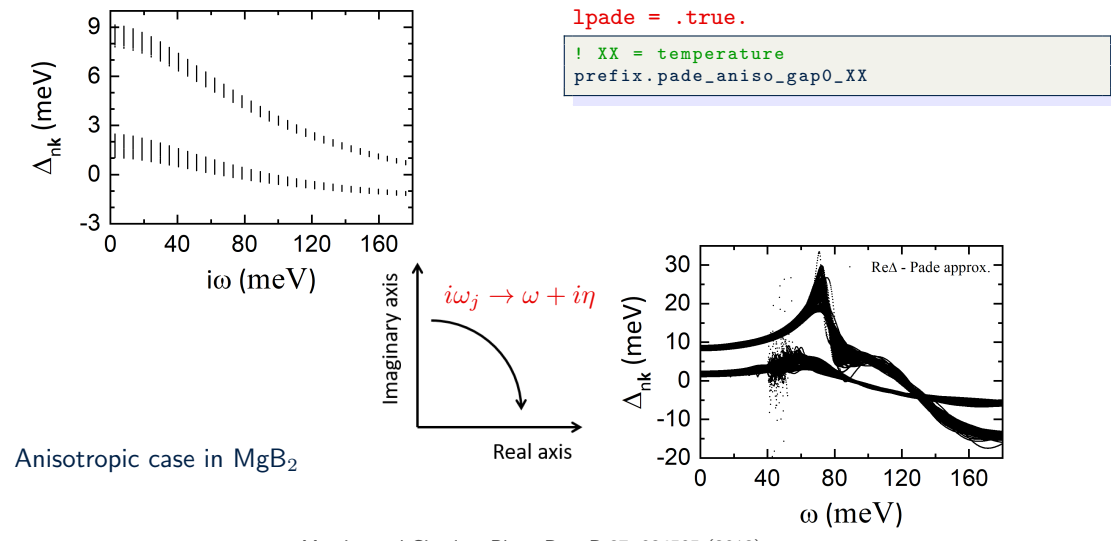

Margine and Giustino, Phys. Rev. B 87, 024505 (2013)

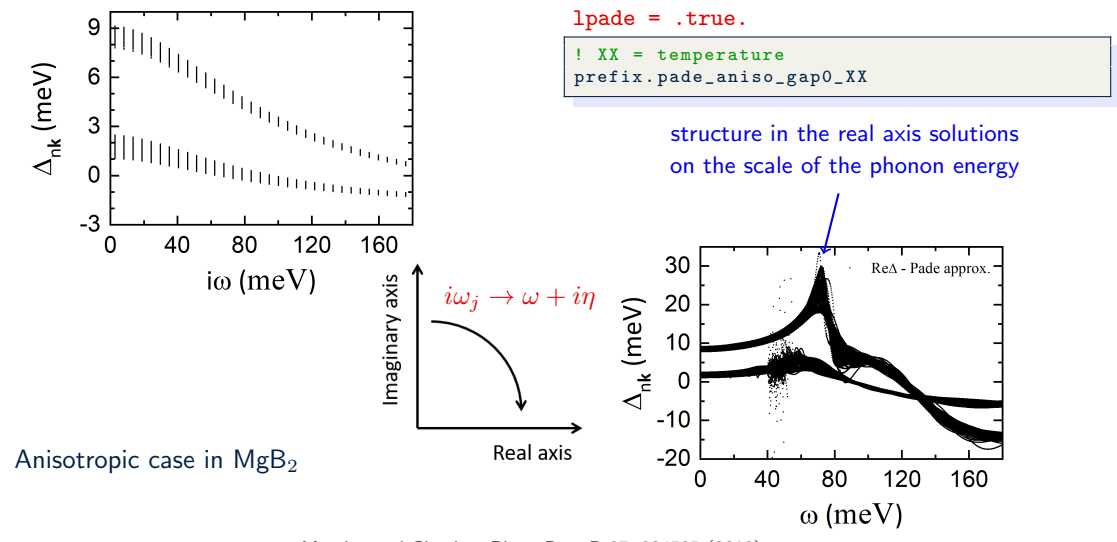

Margine and Giustino, Phys. Rev. B 87, 024505 (2013)

## Superconducting Quasiparticle Density of States

$$
\frac{N_S(\omega)}{N_{\rm F}} = \sum_n \! \int\!\! \frac{d{\bf k}}{\Omega_{\rm BZ}} \frac{\delta(\epsilon_{n{\bf k}}-\epsilon_{\rm F})}{N_{\rm F}} {\rm Re}\left[\omega/\sqrt{\omega^2\!-\!\Delta_{n{\bf k}}^2(\omega)}\right]
$$

## Superconducting Quasiparticle Density of States

$$
\frac{N_S(\omega)}{N_{\rm F}} = \sum_n \! \int\!\! \frac{d{\bf k}}{\Omega_{\rm BZ}} \frac{\delta(\epsilon_{n{\bf k}}-\epsilon_{\rm F})}{N_{\rm F}} {\rm Re}\left[\omega/\sqrt{\omega^2\!-\!\Delta_{n{\bf k}}^2(\omega)}\right]
$$

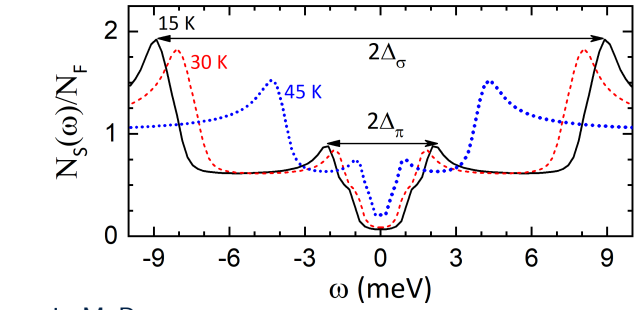

Anisotropic case in  $MgB<sub>2</sub>$ 

Margine and Giustino, Phys. Rev. B 87, 024505 (2013)

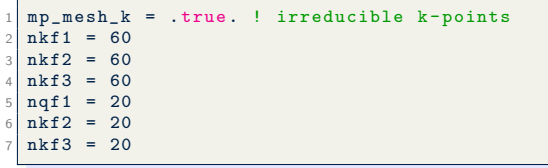

The fine k and q grids need to be uniform and commensurate such that the  ${\bf k}'={\bf k}+{\bf q}$  grid maps into the k grid.

```
mp\_mesh_k = true. ! irreducible k-points
  nkf1 = 60nkf2 = 60nkf3 = 60ngf1 = 20nkf2 = 20nkf3 = 208
  ephwrite = .true.
  fsthick = 0.4 ! eV Fermi window thickness
11 degaussw = 0.1 ! eV smearing
12
```
The fine k and q grids need to be uniform and commensurate such that the  ${\bf k}'={\bf k}+{\bf q}$  grid maps into the k grid.

The ephmatXX (one per CPU), freq, egnv, and ikmap files are written in prefix.ephmat directory (used for solving the Migdal-Eliashberg equations).

```
mp\_mesh_k = true. ! irreducible k-points
 nkf1 = 60n \cancel{b} + 2 = 60nkf3 = 60nqf1 = 20
 nkf2 = 20nkf3 = 208
 e ephwrite = true.
 fsthick = 0.4 ! eV Fermi window thickness
 deeaussw = 0.1 ! eV smearing
12
13 eliashberg = .true.
```
The fine k and q grids need to be uniform and commensurate such that the  ${\bf k}'={\bf k}+{\bf q}$  grid maps into the k grid.

The ephmatXX (one per CPU), freq, egnv, and ikmap files are written in prefix.ephmat directory (used for solving the Migdal-Eliashberg equations).

strength.

```
mp\_mesh_k = true. ! irreducible k-points
  nkf1 = 60n \cancel{b} + 2 = 60nkf3 = 60nqf1 = 20
  nkf2 = 20nkf3 = 208
  ephwrite = .true.
  fsthick = 0.4 \blacksquare eV Fermi window thickness
  deeaussw = 0.1 ! eV smearing
12
13 eliashberg = .true.
14
  laniso = truelime = true.
 1pade = true.18
 \sqrt{19} wscut = 1.0 ! eV Matsubara cutoff freq.
  muc = 0.16 ! Coulomb parameter
21
22 temps = 10.0 20.0 ! K
23
24 conv thr iaxis = 1.0 d -4
25 nsiter = 100
```
The fine  $k$  and  $q$  grids need to be uniform and commensurate such that the  ${\bf k}'={\bf k}+{\bf q}$  grid maps into the k grid.

The ephmatXX (one per CPU), freq, egnv, and ikmap files are written in prefix.ephmat directory (used for solving the Migdal-Eliashberg equations).

Calculate isotropic and anisotropic e-ph coupling strength.

Solve the anisotropic FSR ME eqs. on imaginary axis at specific temperatures and perform an analytic continuation to real axis with Padé approximants.

```
mp\_mesh_k = true. ! irreducible k-points
  nkf1 = 60n \cancel{b} + 2 = 60nkf3 = 60nqf1 = 20
  nkf2 = 20nkf3 = 208
  ephwrite = .true.
  fsthick = 0.4 \blacksquare eV Fermi window thickness
  deeaussw = 0.1 ! eV smearing
12
13 eliashberg = .true.
14
  laniso = truelime = true.lpade = .true.
18
  wscut = 1.0 ! eV Matsubara cutoff freq.
20 \text{ muc} = 0.16 ! Coulomb parameter
21
22 temps = 10.0 20.0 ! K
23
24 fbw = true.
```
The fine  $k$  and  $q$  grids need to be uniform and commensurate such that the  ${\bf k}'={\bf k}+{\bf q}$  grid maps into the k grid.

The ephmatXX (one per CPU), freq, egnv, and ikmap files are written in prefix.ephmat directory (used for solving the Migdal-Eliashberg equations).

Calculate isotropic and anisotropic e-ph coupling strength.

Solve the anisotropic FBW ME eqs. with chemical potential fixed at the Fermi level on imaginary axis at specific temperatures and perform an analytic continuation to real axis with Padé approximants.

```
mp\_mesh_k = true. ! irreducible k-points
  nkf1 = 60n \cancel{b} + 2 = 60nkf3 = 60nqf1 = 20
  nkf2 = 20nkf3 = 208
  ephwrite = .true.
  fsthick = 0.4 \blacksquare eV Fermi window thickness
  deeaussw = 0.1 ! eV smearing
12
13 eliashberg = .true.
14
  laniso = truelime = true.1pade = true.18
  \text{wscut} = 1.0 ! eV Matsubara cutoff freq.
20 \text{ muc} = 0.16 ! Coulomb parameter
21
22 temps = 10.0 20.0 ! K
23
24 fbw = true.
25 muchem = .true.
```
The fine  $k$  and  $q$  grids need to be uniform and commensurate such that the  ${\bf k}'={\bf k}+{\bf q}$  grid maps into the k grid.

The ephmatXX (one per CPU), freq, egnv, and ikmap files are written in prefix.ephmat directory (used for solving the Migdal-Eliashberg equations).

Calculate isotropic and anisotropic e-ph coupling strength.

Solve the anisotropic FBW ME eqs. with variable chemical potential on imaginary axis at specific temperatures and perform an analytic continuation to real axis with Padé approximants.

## Superconductivity Module in EPW: Workflow

```
mp\_mesh_k = true. ! irreducible k-points
  nkf1 = 60nkf2 = 60nkf3 = 60nqf1 = 20
  nkf2 = 20nkf3 = 208
  ephwrite = .true.
  fsthick = 0.4 ! eV Fermi window thickness
11 degaussw = 0.1 ! eV smearing
```
epw.f90 file:

```
CALL elphon_shuffle_wrap()
2 --> CALL ephwann shuffle (nqc, xqc)
       --> CALL write_ephmat (iqq, iq, totq)
```
## Superconductivity Module in EPW: Workflow

```
mp\_mesh_k = true. ! irreducible k-points
  nkf1 = 60n \cancel{b} + 2 = 60nkf3 = 60nqf1 = 20
  nkf2 = 20nkf3 = 208
  ephwrite = .true.
  fsthick = 0.4 \blacksquare eV Fermi window thickness
  degaussw = 0.1 ! eV smearing
12
13 eliashberg = .true.
```
epw.f90 file:

```
CALL elphon_shuffle_wrap()
2 --> CALL ephwann shuffle (nqc, xqc)
        --> CALL write_ephmat (iqq, iq, totq)
\frac{4}{5} IF (eliashberg) THEN
6 CALL eliashberg_eqs ()
7 ENDIF
```
#### eliashberg.f90 file:

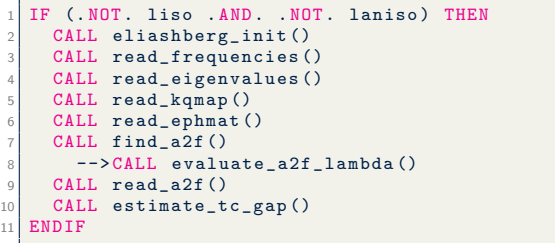

## Superconductivity Module in EPW: Workflow

```
mp mesh k = . true . ! irreducible k-points
  nkf1 = 60n \cancel{b} + 2 = 60nkf3 = 60nqf1 = 20
  nkf2 = 20nkf3 = 208
  ephwrite = .true.
  fsthick = 0.4 \blacksquare eV Fermi window thickness
  degaussw = 0.1 ! eV smearing
12
13 eliashberg = .true.
14
15 laniso = true.
16 limag = true.
  1pade = .true.18
  wscut = 1.0 ! eV Matsubara cutoff freq.
  muc = 0.16 ! Coulomb parameter
21
22 temps = 10.0 20.0 ! K
23
_{24} conv thr iaxis = 1.0 d -4
25 nsiter = 100
```
epw.f90 file:

```
CALL elphon_shuffle_wrap()
2 --> CALL ephwann shuffle (nqc, xqc)
        --> CALL write_ephmat (iqq, iq, totq)
\frac{4}{5} IF (eliashberg) THEN
   CALL eliashberg_eqs()
7 ENDIF
```
#### eliashberg.f90 file:

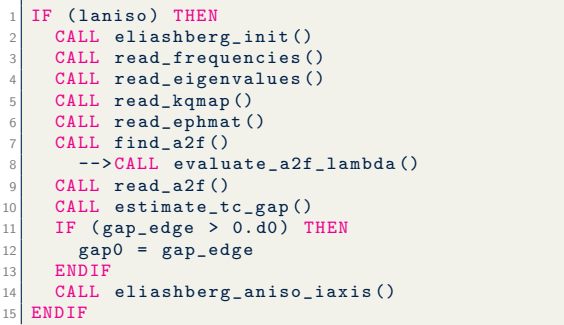

#### Superconductivity Module in EPW: Output Files

eliashberg = .true.

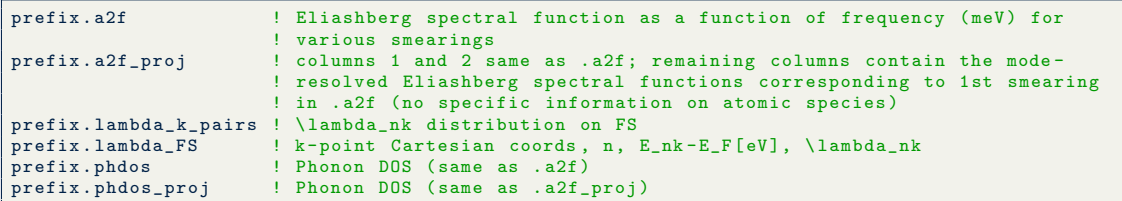

eliashberg = .true. and iverbosity = 2

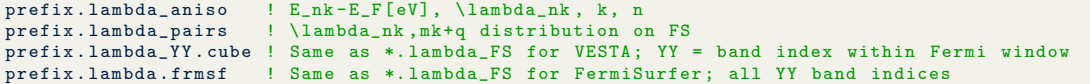

liso = .true., limag = .true., lpade = .true., and lacon = .true.

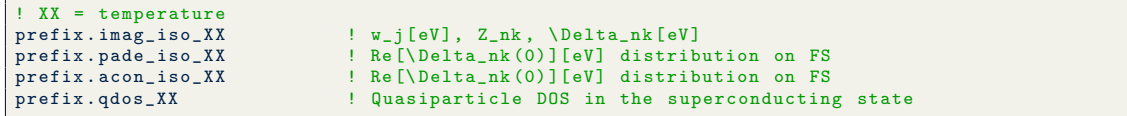

#### Superconductivity Module in EPW: Output Files

laniso = .true., limag = .true., lpade = .true., and lacon = .true.

```
! XX = temperature<br>prefix.imag_aniso XX
prefix .imag_aniso_XX ! w_j[eV], E_nk-E_F[eV], Z_nk, \Delta_nk[eV]<br>prefix .imag aniso gap0 XX ! \Delta nk(0)[meV] distribution on FS
prefix.imag_aniso_gap0_XX ! \Delta_nk(0)[meV] distribution on FS<br>prefix.imag_aniso_gap_FS_XX ! k-point Cartesian coords, band index
                                              ! k-point Cartesian coords, band index within Fermi window,
                                              ! E_nk - E_F [eV], \Delta_nk (0) [eV]
prefix.pade_aniso_gap0_XX ! Re [\Delta_nk(0)][eV] distribution on FS<br>prefix.acon_aniso_gap0_XX ! Re [\Delta_nk(0)][eV] distribution on FS
prefix.acon_aniso_gap0_XX ! Re [\Delta_nk(0)][eV] distribution on FS<br>prefix.gdos XX ! Quasiparticle DOS in the superconductin
                                              ! Quasiparticle DOS in the superconducting state
```
laniso = .true., limag = .true., lpade = .true., lacon = .true., and iverbosity= 2

```
! XX = temperature , YY = band index within the Fermi window
prefix . imag_aniso_gap0_XX_YY . cube ! Same as prefix . imag_aniso_gap_FS_XX for VESTA plotting
prefix . imag_aniso_gap0_XX . frmsf ! Same as prefix . imag_aniso_gap_FS_XX for FermiSurfer plotting
prefix . pade_aniso_XX ! w[eV], E_nk - E_F [eV], RE[Z_nk], Im[Z_nk], Re [\Delta_nk][eV],
                      ! Im [\ Delta_nk ][ eV]
prefix. acon\_aniso_XX ! w[eV], E_nk - E_F[eV], RE[Z_nk], Im[Z_nk], Re[\Delta_nk] [eV],
                      ! Im [\Delta_nk ] [ eV]
```
#### Additional Notes

- ephwrite requires uniform fine k or q grids and  $nkf1, nkf2, nkf3$  to be multiple of  $ngf1, ngf2, ngf3$
- $\bullet$  ephmatXX, egnv, freq, and ikmap files need to be generated whenever k or q fine grid is changed
- wscut is ignored if the frequencies on the imaginary axis are given with nswi
- laniso/liso requires eliashberg
- lpade requires limag
- lacon requires limag and lpade
- muchem solve the anisotropic FBW ME eqs. with variable chemical potential.
- gridsamp = 0 generates a uniform Matsubara frequency grid (default).
- gridsamp = 1 generates a sparse Matsubara frequency grid.
- Allen-Dynes  $T_c$  can be used as a guide for defining the temperatures at which to evaluate the ME eqs.

### Additional Notes

- imag\_read requires limag and laniso
- imag read allows the code to read from file the superconducting gap and renormalization function on the imaginary axis at specific temperature XX from file . imag\_aniso\_XX. The temperature is specified as temps  $=$  XX or temps $(1) =$  XX.
- imag read can be used to: (1) solve the anisotropic ME eqs. on the imag. axis at temperatures greater than XX starting from the superconducting gap estimated at temperature XX; (2) solve the anisotropic ME eqs. on the real axis with lpade or lacon starting from the imag axis solutions at temperature XX; (3) write to file the superconducting gap on the FS in cube format at temperature XX for iverbosity = 2.
- E. R. Margine and F. Giustino, Phys. Rev. B 87, 024505 (2013) [\[link\]](https://journals.aps.org/prb/abstract/10.1103/PhysRevB.87.024505)
- S. Poncé, E. R. Margine, C. Verdi, and F. Giustino, Comput. Phys. Commun. 209, 116 (2016) [\[link\]](https://www.sciencedirect.com/science/article/pii/S0010465516302260?via%3Dihub)
- D. J. Scalapino, J. R. Schrieffer, and J. W. Wilkins, Phys. Rev. 148, 263 (1966) [\[link\]](https://journals.aps.org/pr/abstract/10.1103/PhysRev.148.263)
- P. B. Allen, and B. Mitrović, Solid State Phys. 37, 1 (1982) [\[link\]](https://www.sciencedirect.com/science/article/pii/S0081194708606657?vi%3Dihub)
- C. R. Leavens and D. S. Ritchie, Solid State Commun. 53, 137 (1985) [1ink]
- F. Marsiglio, M. Schossmann, and J. P. Carbotte, Phys. Rev. B 37, 4965 (1988) [\[link\]](https://journals.aps.org/prb/abstract/10.1103/PhysRevB.37.4965)